## **Original**

# **Softwinding: aplicación informática para recalcular devanado de motores asincrónicos trifásicos rotor jaula de ardilla hasta 110 kw y 660 volt**

**Softwinding: computer application for winding recalc of three-phase squirrel-cage rotor asynchronous motors of until 110 kw and 660 volt**

Ing. José Felipe Báez Matos, Profesor Instructor, Departamento de Ingeniería Mecánica,

Facultad de Ciencias Técnicas, Universidad de Granma, Cuba, [jbaezm@udg.co.cu](mailto:jbaezm@udg.co.cu)

- Ing. René Misael Arias Hidalgo, Departamento de Ingeniería Mecánica, Facultad de Ciencias Técnicas, Universidad de Granma, Cuba, [r@udg.co.cu](mailto:r@udg.co.cu)
- Ing. Raúl Arturo Jiménez Rodríguez, Asistente Departamento de Ingeniería Agrícola, Facultad de Ciencias Técnicas, Universidad de Granma, Cuba, [rjimenez@udg.co.cu](mailto:rjimenez@udg.co.cu)

### **Resumen**

Los motores asincrónicos jaula de ardilla, trifásicos o no, son los más empleados en la industria, debido a su robustez, sencillez y fácil mantenimiento. Ocasionalmente sufren averías y, en general, el primero en sufrir estas es el devanado del estator, como consecuencia, al repararlos, es posible que se cambien los parámetros de diseño. Si se disponen de todos los datos originales, es tarea sencilla su reparación, de lo contrario, sin seguir una metodología determinada, se logra la misma, pero sin conocer con exactitud los nuevos indicadores energéticos de dicha máquina. En este trabajo se describe la creación de una aplicación informática que de manera rápida calcula las características fundamentales del bobinado para enrollar un motor eléctrico hasta de 110 kW y 660 volt. El programa presenta 4 opciones de cálculo, a saber:

- 1. No se conoce la potencia activa del motor, se conocen solo las dimensiones de la parte activa del motor, es decir, el estator.
- 2. Conociendo la potencia activa del motor, las dimensiones de la parte activan del mismo, es decir, el estator.
- 3. Conociendo todos los datos del motor y el enrollado, calcular el enrollado para trabajar a otro nivel de voltaje.
- 4. Conociendo todos los datos del motor y el enrollado, calcular el enrollado para trabajar a otra frecuencia.

A partir de una metodología que permite realizar el recálculo del motor para diferentes niveles de conocimiento de sus datos, se elaboró un software de computación en Visual Studio 14 lenguaje de programación C#.

**Palabras claves**: devanado; software; recálculo; computación

## **Abstract**

The asynchronous squirrel cage motors, three-phases or not, are those more employees in the industry, due to their robustness, simplicity and easy maintenance. Occasionally they suffer mishaps and, in general, the first one in suffering these it is the stator winding, as consequence, when repairing them, it is possible that the design parameters are changed. If they have all the original data, it is simple task their repair, otherwise, without following a certain methodology, the same one is achieved, but without knowing with accuracy the new energy indicators of this machine.

In this work the creation of a computer application is described that calculates the fundamental characteristics of the winding to wind an electric motor in a quick way until of 110 kW and 660 volt. The program presents 4 calculation options, that is:

- The active power of the motor is not known, they are known alone the dimensions of the active part of the motor, that is to say, the stator.
- Knowing the active power of the motor, the dimensions of the active part of the same one, that is to say, the stator.
- Knowing all the data of the motor and the one wound, to calculate the one wound to work at another voltage level.
- Knowing all the data of the motor and the one wound, to calculate the one wound to work to another frequency.

Starting from a methodology that allows to carry out the recalculation of the motor for different levels of knowledge of their data, a calculation software was elaborated in Visual Studio 14 programming language C#.

**Keywords:** winding; software; recalculation; calculation

## **Introducción**

El sentido común indica que el mundo moderno no se concibe sin el amplio empleo de la energía eléctrica. Nuestra Revolución desde sus inicios, prestó especial esmero al desarrollo de la industria, esto trajo consigo la rápida electrificación del país. Con la industrialización, creció considerablemente el parque de máquinas eléctricas, una de las más empleadas es el motor asincrónico trifásico, muy difundido en los accionamientos eléctricos. Al aumentar tan

rápidamente el empleo de los mismos, surgió la necesidad creciente de reparar estos motores en disímiles condiciones, sin una información disponible para dicha restauración.

Muchas veces los motores asincrónicos sufren daños, por lo cual son enviados a los talleres, sin toda la información necesaria que permita solucionar los daños presentados para volver a incorporarlos a la explotación; en otras ocasiones las averías son tales, que imposibilitan obtener la información necesaria. Además, en algunos casos los motores de que se disponen no reúnen las características apropiadas, bien sea por el nivel de voltaje y/o la frecuencia de diseño, o porque es preciso cambiar la velocidad de rotación para la que fueron fabricados.

El enrollado de los motores eléctricos, en virtud de la ley de Faraday y de inducción magnética, le confieren a estos la posibilidad de desarrollar un par mecánico que pueden expresar al exterior mediante el árbol adosado a su rotor.

Cuando el enrollado de un motor eléctrico sufre una avería, es decir, como decimos popularmente, se quema, este motor deja de ser útil, no se puede emplear hasta ser nuevamente rebobinado.

Al tratar de volver a enrollar este motor, otra situación se tiene cuando no tenemos los datos técnicos del motor ni del enrollado, solo tenemos la parte activa del motor (estator) y su rotor (ahora nos interesa el motor de jaula de ardilla).

#### **Desarrollo**

#### Metodología de cálculo

La aplicación bien pensada de los principios del electromagnetismo y en particular de la ley de inducción de Faraday ha dado como resultado la aparición de las máquinas eléctricas.

El motor: que transforma le energía eléctrica en mecánica. La acción se desarrolla introduciendo una corriente en la máquina por medio de una fuente externa, que interacciona con el campo produciendo un movimiento de la máquina; aparece entonces una f.e.m. inducida que se opone a la corriente y por ello se denomina fuerza contra electromotriz. En consecuencia, el motor necesita una energía eléctrica de entrada para producir la energía mecánica correspondiente en su eje.

En el caso de la recuperación de los motores eléctricos por medio del rebobinado del devanado defectuoso, la tarea por lo general se reduce a la conservación de los datos originales del devanado del estator; sin embargo, en una serie de casos, los datos tomados del devanado averiado pueden ser erróneos, bien por errores cometidos al tomarlos o porque estos hayan sufrido reparaciones anteriores. También surge la situación de la ausencia total del devanado original, así como en los casos en que se desee enrollar la máquina para otro voltaje, otra frecuencia o velocidad de rotación, y otros.

La realización con suficiente exactitud del cálculo completo del motor de inducción, constituye un proceso bastante tedioso y complicado que requiere para su solución de un volumen grande de conocimientos especializados y de experiencia en el diseño de máquinas eléctricas.

La metodología en que nos hemos basado contempla los siguientes casos:

a) Recalculo en el caso de que sea conocida la inducción magnética en el entrehierro.

b) Recalculo en el caso de que sea desconocida la inducción magnética en el entrehierro.

c) Recalculo en el caso de que sean desconocidos todos los datos del motor.

d) Recalculo del devanado del estator para otro nivel de voltaje.

e) Recalculo del devanado del estator para otra frecuencia de alimentación.

El primero de los casos es para la comprobación de la certeza del diseño de un motor dado, ya que es necesario conocer la inducción magnética en el entrehierro, dato que no es frecuente obtener de un motor. El caso (b) tiene mayor interés práctico, pues no es necesario saber la inducción magnética en el entrehierro, pero, por el contrario, es preciso poseer una amplia información sobre datos e indicadores energéticos del motor.

Sin dudas, el caso (c) es el que se muestra más interesante desde el punto de vista práctico, ya que, sin poseer datos de diseño del motor, solamente con la información que se pueda obtener mediante la medición de las dimensiones geométricas del mismo, la metodología utilizada desarrolla los cálculos a partir del establecimiento del número de polos que se desea que tenga la máquina. Luego de medidos los diámetros exterior e interior del inductor, el cotejo de otras dimensiones y el empleo de una serie de tablas, se pueden determinar las características del devanado y conocer la potencia posible desarrollada por dicho motor. Son más evidentes los aspectos que se tocan en los casos (d), (e).

Es bueno indicar que, sobre la base de la experiencia adquirida en el diseño de motores de inducción, se le hicieron modificaciones considerables a la metodología referida, en cuanto a los rangos de selección de algunos parámetros y coeficientes, que sirven para el control del recalculo, también se introdujeron fórmulas del diseño para el cálculo de magnitudes, como áreas de la ranura, etc.

#### Tipos de devanados de corriente alterna

Cada fase del devanado trifásico está formada por varias espiras formando bobinas, conectadas de forma que se sumen las fuerzas electromotrices engendradas en los conductores. El bobinado de cada fase es de tipo tambor y abierto (con un principio y un final).

Las fases deben ser idénticas y desfasadas entre sí, basándose en el ángulo característico del sistema (120° eléctricos en el devanado trifásico).

Las bobinas del devanado forman grupos que pueden ser según su forma:

- Concéntricos.
- Imbricados.
- Ondulados.

Según la manera de conexión de los grupos de bobina de una misma fase, el devanado puede ser conectado:

- Por polos.
- Por polos consecuentes.

Para entender bien este capítulo, previamente se definirán los términos técnicos propios del bobinado de motores eléctricos.

## **Población y muestra**

Estudiantes de la carrera de Ingeniería Mecánica de la Universidad de Granma.

### **Materiales y métodos**

Términos técnicos del devanado de motores eléctricos

Bobina. Recibe el nombre de bobina cada uno de los conjuntos compactos de espiras que unidos entre máquina. Van alojadas en las ranuras de la armadura. Están compuestas por lados activos y cabezas.

Paso polar**.** El paso polar, es la distancia entre dos polos (es el número de ranuras que corresponden a cada polo). Puede ser expresado en centímetros o por el número de ranuras.

Paso de bobina. Es la distancia que hay entre los dos lados de una bobina. Se puede medir en fracciones del paso polar, en radianes eléctricos o geométricos, pero normalmente se mide contando el número de ranuras que hay entre los dos lados de la bobina (al paso de bobina medido en números de ranuras se le designara).

Paso diametral**.** Una bobina se denomina de paso diametral, si su paso es igual al paso polar.

Paso acortado**.** Una bobina se denomina de paso acortado, si su paso es inferior al paso polar.

Paso alargado. Una bobina es de paso alargado, si su paso es superior al paso polar.

Devanados abiertos**.** Están formados por una o varias fases, cada una de las cuales tiene un principio y un final. Estos devanados se usan en las máquinas eléctricas rotatorias de corriente alterna.

Devanado de una capa o simple capa**.** En este devanado, cada ranura solo posee un lado activo de una bobina. Actualmente solo se utilizan estos devanados en máquinas de ca. En la figura 1.5 se puede observar el devanado de una capa.

Devanado de dos capas o doble capa. En los devanados de doble capa, en cada ranura hay dos lados activos correspondientes a dos bobinas distintas, colocados uno encima del otro formando dos capas de conductores entre las cuales se coloca un aislante. Estos devanados son abiertos.

Grupo polar**.** Es un conjunto de bobinas de la misma fase conectadas en serie, alojadas en ranuras contiguas y arrolladas alrededor de un mismo polo. Los grupos polares se conectan entre sí en serie o formando varias ramas en paralelo idénticas para, así, construir una fase del devanado.

# **Análisis de los resultados**

Formulas principales.

Cálculos generales para los diferentes tipos de bobinados.

Ranuras que ocupa el bobinado por polo magnético y por fase.

Calculo del número de ranuras que ocupa el bobinado por polo magnético y por fase

$$
K_{pm} = \frac{N_r}{2pm}
$$

donde:

N<sub>r</sub> : número de ranuras.

2p: número de polos

m : cantidad de fases

Cantidad de bobinas por grupo:

La cantidad de bobinas de cada grupo depende de si el arrollamiento es por polos o de polos consecuentes y se calcula dividiendo el número de bobinas de la fase por el número de grupos. En devanados por polos

$$
q = \frac{\frac{B}{m}}{2p}
$$
 Bobinas por polo y fase

En devanados de polos consecuentes

 $\overline{q}$ B  $\overline{m}$  $\frac{m}{2p}$ Bobinas por par de polo y fase

Número de bobinas B:

Para el devanado de una capa  $B = \frac{N}{a}$  $\overline{\mathbf{c}}$ 

Para el devanado de dos capas  $B = N_r$ 

Número de bobinas por grupo: B G

donde:

u : Número de bobinas por grupo.

B : Numero de bobinas.

G : Número de grupos totales del bobinado.

Paso polar.

Es el número de ranuras que corresponden a cada polo.

$$
Y_p = \frac{N_r}{2p}
$$

Cálculos para devanados concéntricos.

Amplitud del grupo. Se le llama amplitud del grupo, al número de ranuras que se encuentran en el interior de un grupo de bobinas

$$
Ag = (m-1) \cdot K_{pm}
$$

Una observación importante a la hora de hacer el cálculo para bobinados concéntricos es la siguiente:

 Si el número de bobinas por grupo (u) es un numero entero (n - 1/2), se colocan alternativamente grupos de n bobinas y de n + 1 bobinas

Para el cálculo del número de vueltas por fase en el estator se emplea la siguiente fórmula:

$$
w = \frac{K_e U_1}{4.44 f \emptyset K_{dev}}
$$

donde:

Ke coeficiente que tiene en cuenta la caída de voltaje en el devanado.

 $U_1$  voltaje de alimentación del motor

f frecuencia Hz.

Φ flujo magnético, Wb

 $K_{\text{dev}}$  coeficiente del devanado

Para comprobar que el valor calculado del número de vueltas por fases en el estator es correcto, se procede a recalcular mediante la siguiente formula la inducción engendrada en el área de la sección transversal del dorso del estator. Este valor se debe de encontrar entre

1.2…1.7 Teslas para maquinas bipolares y de 1.0…1.5 Teslas para máquinas con el número de polos mayor de 2.

$$
B_{culata} = \frac{10^4}{2h_d K_{Fe} lw}
$$

El área de la sección transversal del dorso del estator, en cm<sup>2</sup>: donde:

B<sub>d</sub> inducción magnética en la sección del dorso del estator, T

 $h_d$  altura del dorso del estator, cm

KFe coeficiente de apilado de las chapas de acero del estator, 0.95

l longitud axial del estator sin canales de ventilación, cm

W número de vueltas en el estator por fase

El numero de grados geometricos que es la separacion entre dos ranuras consecutivas es siempre:

$$
\alpha = \frac{360 \cdot p}{Nr}
$$

Angulo eléctrico entre fases

$$
\theta = \frac{360}{m}
$$

donde m: número de fases.

Coeficiente de Carter

$$
K_C = \frac{\tau_r}{\tau_r - \frac{b_\delta^2}{5\delta_g + b_\delta}}
$$

Coeficiente de paso del devanado:

$$
K_p = \text{sen}\frac{\rho}{2} = \cos\frac{\beta}{2} = \cos\frac{1}{2}\left(180 \cdot \left(1 - \frac{Y_k}{Y_p}\right)\right)
$$

Coeficiente de distribución del devanado:

$$
K_{d} = \frac{sen\left(q \cdot \frac{\alpha}{2}\right)}{q \cdot sen\left(\frac{\alpha}{2}\right)}
$$

Coeficiente del devanado:

$$
K_{dev} = K_d \cdot K_p
$$

En algunos bobinados de motores eléctricos el paso de la bobina es constante para todas las bobinas y grupos de devanados, en otros existen pasos de bobinas diferentes, esto depende de las formas de las bobinas que conforman un grupo de bobinas, los principales son:

- Paso diametral.
- Paso acortado.
- Paso alargado.

# Paso diametral.

Es el paso normal de un devanado. Si se tiene un motor eléctrico con un estator que posee 36 ranuras (Nr = 36) y 2p = 4 polos, este tiene un paso diametral igual a:

$$
\tau_p = \frac{N_r}{2p} + 1 = \frac{36}{4} + 1 = 10 \text{ rannuras}
$$

Es decir, como resultado tenemos desde la ranura 1 a la ranura 10.

Paso acortado.

Se logra un paso acortado cuando se toma un paso que contenga menos ranuras intermedias de3 las requiere el paso diametral, por ejemplo, un motor de Nr = 30 ranuras y 2p = 2, el paso diametral será:

$$
\tau_p = \frac{N_r}{2p} + 1 = \frac{30}{2} + 1 = 16 \text{ raurus}
$$

Un paso acortado en una ranura, si se toma el valor de 1 a 15, que es el resultado de restar una ranura de las 16 originales.

Un paso acortado en dos ranuras si se toma 1 a 14, que es el resultado de restar dos ranuras de las 16 originales.

Paso alargado.

En este caso se tomará un paso que contenga más ranuras intermedias de las requiere el paso diametral, por ejemplo, un motor de Nr = 30 ranuras y 2p = 6 polos, el diametral será:

$$
\tau_p = \frac{N_r}{2p} + 1 = \frac{30}{6} + 1 = 6 \ \text{ranuras}
$$

Un paso alargado en una ranura da al tomar 1:7, que es el resultado de aumentar una ranura a las 6 originales.

Cálculo del área de la sección transversal del alambre que se va a emplear en el devanado.

Sección transversal conductor del devanado

$$
S = \frac{I \cdot k_2}{\sqrt{3} \cdot \delta \cdot a}
$$

# **Donde**

- I *corriente nominal que toma el motor de la red (Amp).*
- *(Amp/mm2)*
- k*<sup>2</sup> -1 para conexión triángulo, o 1,73 para conexión estrella*.
- a *número de ramas paralelas en el devanado.*
- Valores de densidad de corriente de acuerdo de la potencia activa (kW) del motor:
- De 0.06 kW hasta 0.75 kW tomar 5.5Amp/mm<sup>2</sup>
- De 1.1 kW hasta 7.5 kW tomar 5.3 Amp/mm<sup>2</sup>
- De 11 kW hasta 15 kW tomar 5.0Amp/mm<sup>2</sup>
- De 16 kW hasta 22 kW tomar 4.3Amp/mm<sup>2</sup>
- De 30 kW hasta 37 kW tomar 3.6Amp/mm<sup>2</sup>
- De 45 kW hasta 55 kW tomar 3.4Amp/mm<sup>2</sup>
- De 75 kW hasta 90 kW tomar 3.2Amp/mm<sup>2</sup>
- De 91 kW hasta 110 kW tomar 3.0Amp/mm<sup>2</sup>
- El programa informático

El programa de computación propuesto para el recalculo de devanados de motores asincrónicos trifásicos, fue realizado en Visual Studio 12, lenguaje de programación C#, ya que este brinda un ambiente visual agradable y es un lenguaje con todas las herramientas necesarias. La primera ventana explica las posibilidades del programa.

El programa autoriza la selección de una de las cuatro variantes antes relacionadas, estas se pueden elegir presionando uno de los botones que representa cada una de ellas (Fig. 1), lo que proporciona conocer en qué consiste cada variante.

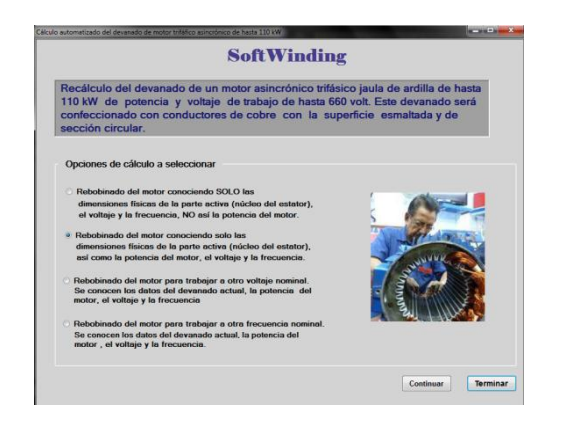

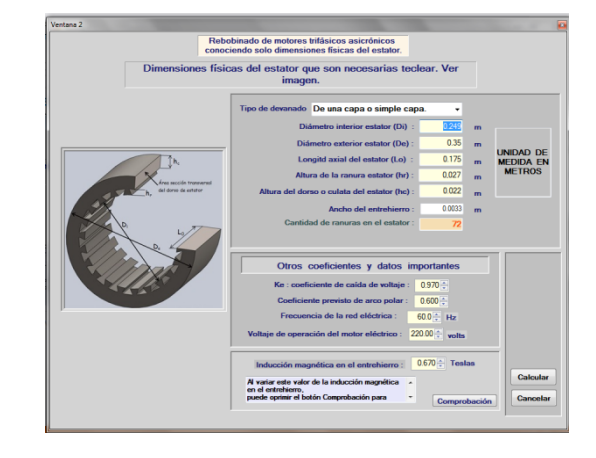

**Fig. 1. Pantalla para seleccionar opciones de** 

**cálculo. Fig. 2. Pantalla para seleccionar opciones y datos para el cálculo.**

Al escoger la opción deseada (Fig. 1), aparece un cuadro en el cual se proponen datos preliminares para un motor de una potencia determinada (30 kW) o se deben introducir los datos necesarios para el cálculo de otro motor con otra potencia (Fig. 2), en el caso de tener que insertar algún coeficiente, al ubicar el cursor sobre la ventana donde se debe escribir el valor de este, aparece un cartel de ayuda que indica los límites dentro de los cuales varía el mismo; al incorporar un valor de alguna magnitud al que se le haya asignado un valor ilógico, el programa no lo acepta, para esto aparece un cartel que indica el error cometido. Por último, después de haber introducido todos los datos, debe oprimirse un botón que se muestra al final de la ventana, denominado Calcular, con lo que se les da entrada a dichos valores en la memoria de la máquina y proceder los cálculos. Es bueno señalar que incluso después de validados los valores, estos pueden ser cambiados antes de ser ejecutado el programa.

Dado que el entrehierro de un motor asincrónico trifásico de jaula de ardilla mantiene su carácter dentado y además este estator puede poseer canales axiales de ventilación, es necesario efectuar correcciones a la inducción magnética propuesta en el entrehierro y a la longitud axial efectiva del entrehierro. La primera corrección es necesaria realizarla pues el espacio entre los dientes del estator la debilita y la segunda corrección es necesaria porque los canales de ventilación provocan la reducción de la longitud efectiva del entrehierro entre el estator y el rotor.

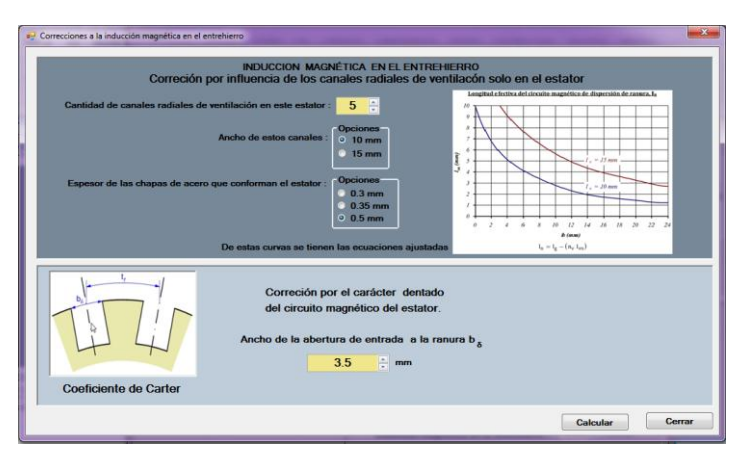

**Fig. 3. Pantalla para capturar datos para efectuar correcciones a la inducción magnética en el entrehierro.**

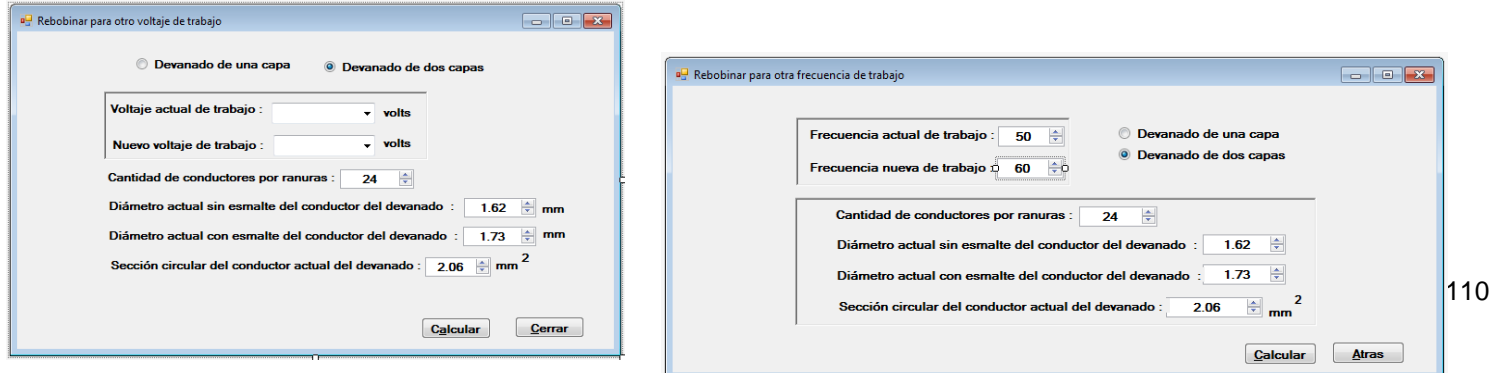

**Figura 6. Pantalla para capturar datos para efectuar** 

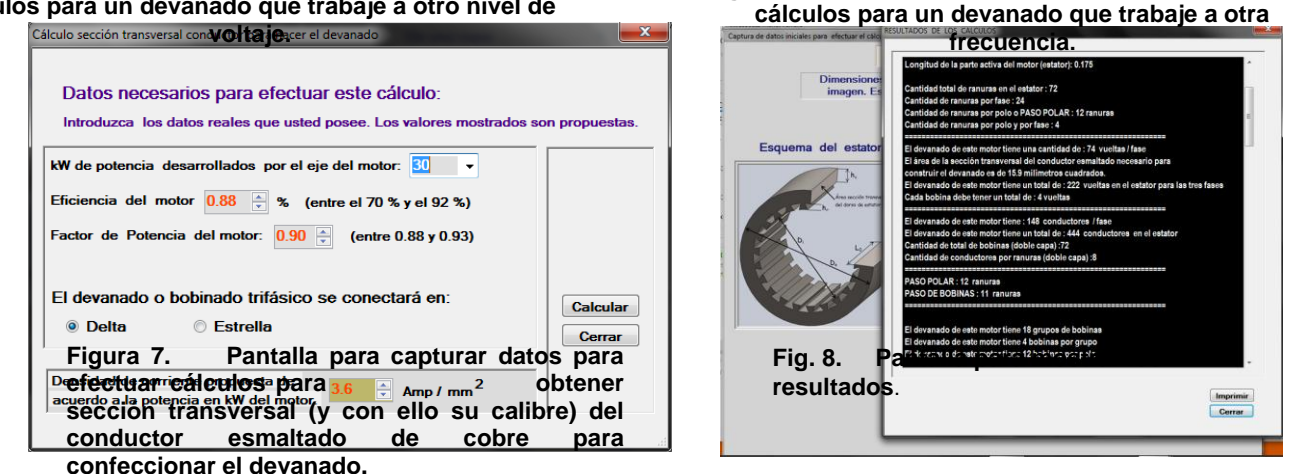

**cálculos para un devanado que trabaje a otro nivel de** 

**Fig. 5. Pantalla para capturar datos para efectuar** 

Luego de ejecutado el programa, los resultados aparecen en una ventana (Fig. 8) en la que también se reflejan parte de los valores de datos que se han introducido al inicio del programa, pero que por la necesidad del cálculo tienen nuevos significados, de esta forma se permite la comparación.

## **Conclusiones**

- 1. Mediante el empleo de este Software para el Recálculo del enrollado de Motores Asincrónicos Trifásicos, se puede realizar el recálcalo del enrollado de un motor que tenga diferentes niveles de información.
- 2. Se destaca el caso de que es posible realizar el recálculo, incluso cuando solo se poseen las dimensiones geométricas de la máquina. Mediante el empleo de este programa, es posible realizar estos complejos cálculos, sin necesidad de que el personal tenga una calificación especializada.
- 3. Se debe resaltar la introducción de nuevos criterios sobre magnitudes y coeficientes. Es evidente que el empleo de este programa puede originar el ahorro de considerables recursos al país, tanto humanos como materiales.

#### **Recomendaciones**

Seguir trabajando en esta dirección, con el objetivo de introducir el control del comportamiento del motor en el arranque, así como realizar el cálculo del control del calentamiento del motor, después de la reparación y aplicarlo en la docencia.

## **Bibliografía**

- 1.- Brito Héctor, Bermello Esther. (1993). Recálculo de Motores Asincrónicos Trifásicos, 150 p.
- 2.- Crespo Infante, Elías y colectivo de autores. (1984) Proyección de Máquinas Eléctricas, Universidad de Camagüey, (180 Pág.).
- 3.- Kotelenets, N. F. y Brito H. (1983) Explotación y Reparación de las Máquinas Eléctricas, Universidad de Oriente, (120 pág.).
- 4.- Voldek, A. I. (1974) Máquinas Eléctricas, Editorial Pueblo y Educación, La Habana.